## Palmero Vucovich & Asoc.  $a \t a \t q \t u \t i \t e \t c \t o \t s$

## jain cents. Calidez intensificada

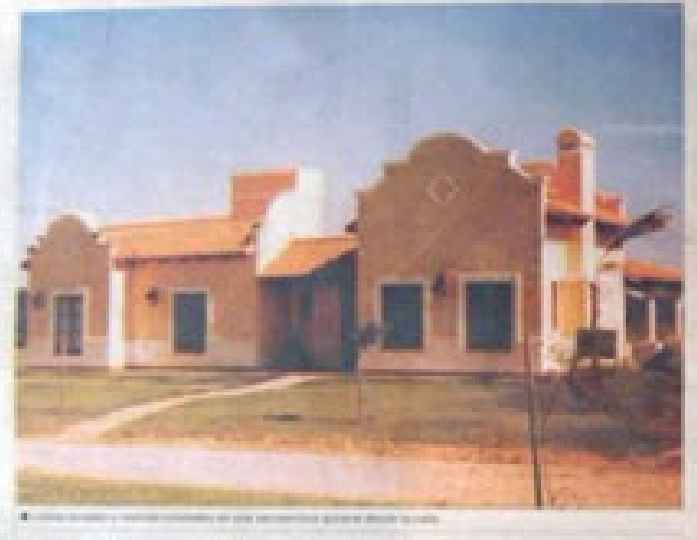

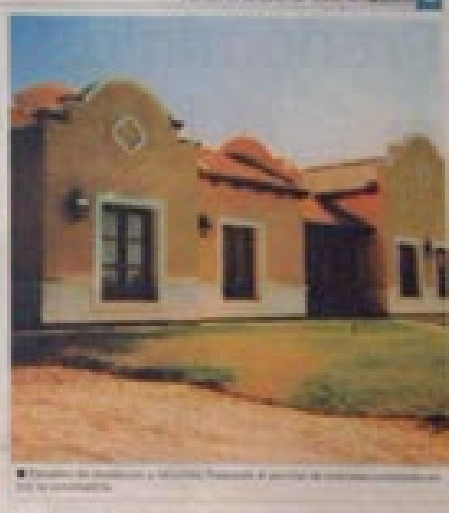

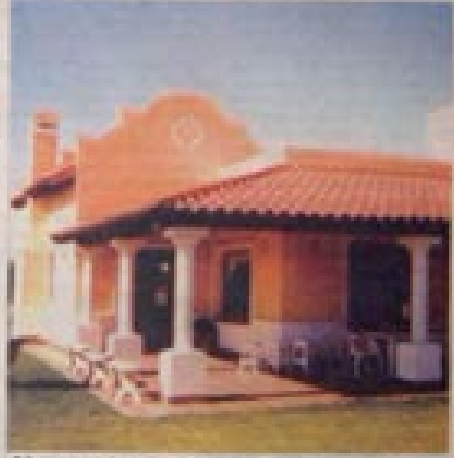

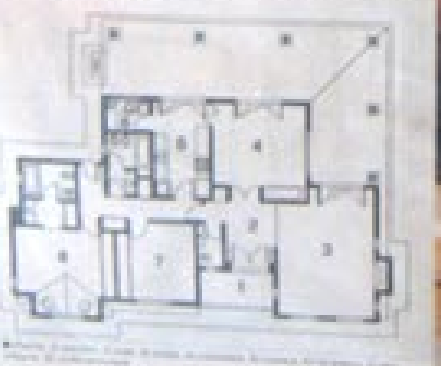

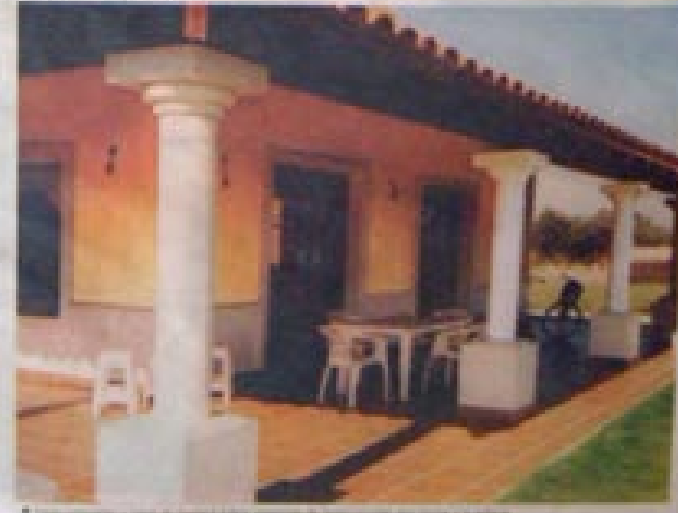